gpu压力测试

参考 https://blog.csdn.net/weixin 40109345/article/details/106040332

## 1. 下载源码

https://github.com/wilicc/gpu-burn 1  $\bullet$ 1. 编译程序(需确保NVIDIA CUDA相关驱动安装完成) cd gpu-burn make 1  $\bullet$ 2  $\bullet$ 

1. 进行基本压力测试

./gpu\_burn

[root@gpu85-114 gpu-burn-master]# ./gpu burn 120 GPU 0: Tesla P100-PCIE-12GB (UUID: GPU-76bd1b72-80b6-e6bd-6b5a-cd12351f2b59) GPU 1: Tesla P100-PCIE-12GB (UUID: GPU-a0c966a6-2dba-c91c-f498-8c3934f73297) Initialized device 0 with 12198 MB of memory (11873 MB available, using 10686 MB of it), using FLOATS<br>Initialized device 0 with 12198 MB of memory (11873 MB available, using 10686 MB of it), using FLOATS<br>10.8% proc'd: 5320 Summary at: 2020年 07月 31日 星期五 16:31:57 CST 21.7% proc'd: 10640 (8001 Gflop/s) - 10640 (8002 Gflop/s) errors: 0 - 0 temps: 48 C - 50 C 2020年 07月 31日 星期五 16:32:10 CST Summary at: 32.5% proc'd: 17290 (8001 Gflop/s) - 17290 (7999 Gflop/s) errors: 0 - 0 temps: 54 C - 56 C 2020年 07月 31日 星期五 16:32:23 CST Summary at: 44.2% proc'd: 23940 (8001 Gflop/s) - 23275 (8006 Gflop/s)<br>Summary at: 2020年 07月 31日 星期五 16:32:37 CST errors:  $0 - 0$  temps: 59 C - 61 C 55.0% proc'd: 29260 (8002 Gflop/s) - 29260 (8001 Gflop/s)  $errors: 0 - 0$ temps: 63 C - 65 C 2020年 07月 31日 星期五 16:32:50 CST Summary at: 65.8% proc'd: 35910 (8000 Gflop/s) - 35910 (8004 Gflop/s)  $errors: 0 - 0$ temps: 68 C - 69 C 2020年 07月 31日 星期五 16:33:03 CST Summary at: 77.5% proc'd: 42560 (7998 Gflop/s) - 41895 (8005 Gflop/s)  $errors: 0 - 0$ temps: 69 C - 71 C Summary at: 2020年 07月 31日 星期五 16:33:17 CST 88.3% proc'd: 48545 (8001 Gflop/s) - 47880 (8000 Gflop/s)  $errors: 0 - 0$ temps: 69 C - 71 C 2020年 07月 31日 星期五 16:33:30 CST Summary at: 99.2% proc'd: 54530 (7997 Gflop/s) - 54530 (8001 Gflop/s) errors: 0 - 0 temps: 67 C - 71 C Summary at: 100.0% proc'd: 55195 (7999 Gflop/s) - 55195 (8000 Gflop/s) errors: 0 - 0 temps: 67 C - 71 C Killing processes.. Freed memory for dev 0 Uninitted cublas Freed memory for dev 1<br>Uninitted cublas done Tested 2 GPUs: GPU 0: OK GPU 1: OK [root@gpu85-114 gpu-burn-master]# <mark>1</mark>

## [root@gpu85-114 ~]# nvidia-smi<br>Fri Jul 31 16:33:40 2020

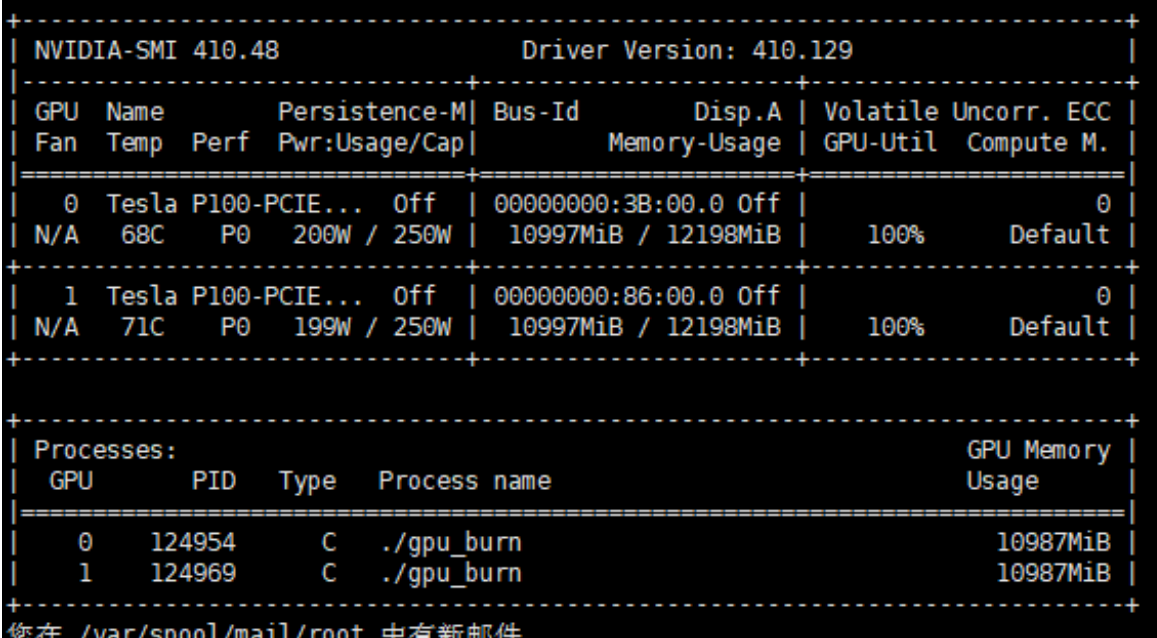